# 【社区】Fluid⽀持数据处理操作和数据流设计

- [⼀、概述](#page-0-0)
	- 1、需求背景、概述及目标
		- [需求背景](#page-0-2)
		- [需求案例](#page-1-0)
		- 目标和非目标
		- [术语声明](#page-2-0)
- [⼆、关键设计与实现](#page-2-1)
	- [、设计原则](#page-2-2)
	- [、API设计](#page-2-3)
		- 2.1、设计概述
		- 2.2、Data [Operation适配DataFlow改动设计](#page-3-0)
		- 2.2、DataProcess CRD 设计
	- [、架构设计](#page-5-0)
	- [、组件⼯作流程](#page-5-1)
		- [DataProcess⼯作流程](#page-6-0)
		- [DataFlow⼯作流程流程](#page-6-1)
			- DataOperation [Controller⼯作流程](#page-7-0)
			- DataFlow [Controller⼯作流程](#page-8-0)

# <span id="page-0-0"></span>⼀、概述

## <span id="page-0-1"></span>1、需求背景、概述及目标

#### <span id="page-0-2"></span>需求背景

Fluid目前为用户提供了如缓存预热 (DataLoad), 数据迁移 (DataMigrate) 等面向运维侧人员的数据 操作(Data Operation), 在实际的使用场景中, 平台运维人员根据自身业务情况, 将一系列数据操作 包装成任务提交的⼦步骤,以数据科学家为代表的平台⽤户在平台上仅需指定所需的数据源(Fluid Dataset中的mountPoint字段),并提交任务就可以通过Fluid访问数据源中的数据。

Fluid⽬前存在两个待解决的问题:

- 缺**少自定义数据处理的数据操作抽象:** 这些数据处理的具体逻辑由数据科学家定义。这些操作既可 以是数据集中数据的预处理,也可以是类似模型训练任务这种数据消费的任务。Fluid当前无法满足 数据科学家对于数据的⾃定义处理需求,缺少数据处理的抽象。
- 缺少带顺序依赖的数据操作自动化执行能力: 除了对数据处理过程的抽象,Fluid仍然缺少对数据操 作流程自动化的功能:目前一个完整数据消费流程中的全部步骤都需要用户手动触发,或者自己编 写复杂的脚本逻辑去监听触发,增加了实际使用场景下用户使用Fluid的复杂度。

#### <span id="page-1-0"></span>需求案例

- 【模型训练场景】作为一个数据科学家,我希望能够简单地自动化我在Kubernetes环境中的模型训 练过程,包括数据准备(可能包括远程数据源到指定FS的数据迁移、缓存预热步骤)、数据预处 理, 模型训练的步骤。并且, 我可以在例如Jupyter Notebook或VSCode等开发环境中以代码方式 定义该⾃动化流程并提交我的任务。
- 【推理服务场景】作为一个模型推理服务运维人员,我希望能够简单地自动化模型推理服务启动过 程,包括原模型的下载、模型切分和转换(e.g. FasterTransformer模型convert, HuggingFace TGI safetensors conversion), 多副本模型推理服务拉起等步骤。

## <span id="page-1-1"></span>目标和非目标

目标:

- 提供一种新的数据操作类型DataProcess,为数据科学家提供自定义数据处理逻辑的抽象。
- 提供DataFlow数据流功能,允许用户通过Fluid提供的API定义自动化的数据处理流程。DataFlow支 持Fluid的全部数据操作,包括DataLoad、DataBackup、DataMigrate、DataProcess。

非目标 (Non-Goal):

- DataFlow数据流中的各个子步骤必须是Fluid提供的数据操作CR,不支持定义不属于Fluid数据操作 的任务的前后顺序关系。
	- 比如,不支持在某个Job任务运行结束后启动DataLoad缓存预热任务,或者是在DataLoad结束 后执行PyTorch训练任务这样的数据流定义。如果要实现类似效果, **必须将Job任务或者是** PyTorch训练任务包装成DataProcess CR提交。
- DataFlow数据流仅支持串联多个数据操作,根据定义的先后顺序一个一个执行。**不支持多步骤并行** 执行、循环执行、按条件选择性执行等高级语义,如果用户有明确此类需求,推荐使用Argo Workflow或者Tekton。
- 类似作业启动前/结束后动态扩/缩容Dataset数据缓存的需求不在本设计的考虑范围。
	- 如果需要实现上述效果,可以使用自定义的DataProcess包装 kubectl scale 满足需求。

#### <span id="page-2-0"></span>术语声明

- Dataset: Fluid定义的数据集抽象概念,数据集是逻辑上相关的一组数据的集合,基于 Dataset Fluid提供数据管理和编排能力
- Runtime: Fluid定义的运行时概念,支持Dataset的多维度能力的执行引擎,例如缓存引擎 等。
- Data Operation: Fluid定义的数据操作抽象概念,包括DataLoad、DataMigrate、 DataBackup以及本设计涉及的DataProcess都是⼀种具体的Data Operation。

# <span id="page-2-1"></span>二、关键设计**与实**现

# <span id="page-2-2"></span>1、设计原则

- 覆**盖常见用户场景:** 本设计计划覆盖数据科学家对于数据的自定义处理/消费需求, API保持功 能精简。
- 向前兼容:用户可以选择性启用DataFlow功能。如果不启用,各个Data Operation应当保持 原逻辑不变。

# <span id="page-2-3"></span>2、API设计

## <span id="page-2-4"></span>2.1、设计概述

- 新增的DataProcess CRD和目前已存在的DataLoad CRD, DataMigrate CRD同级, 都是一 种具体的Data Operation概念。DataProcess CRD的生命周期与DataLoad, DataMigrate— 致,都包含None->Pending->Executing->Complete/Failed的⽣命周期转换流程。
- DataFlow不由CRD实现,而是由各个Data Operation CRD中新增的 spec.runAfter 字段 实现,每个Data Operation CR的spec.runAfter可以指向另一个Data Operation, 由此定义 各个Data Operation的执⾏顺序。

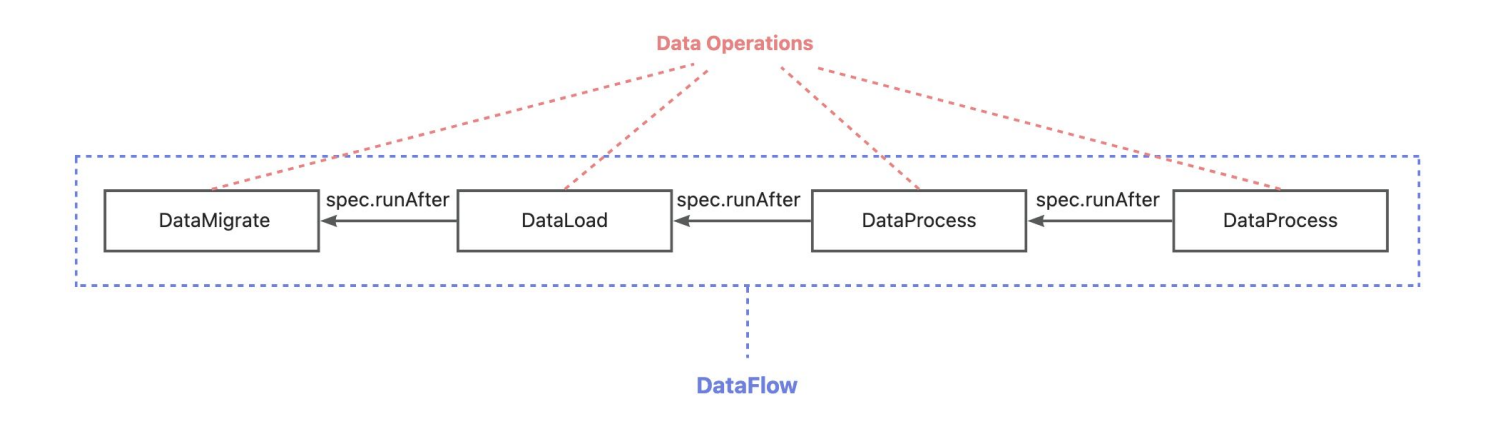

## <span id="page-3-0"></span>2.2、Data Operation适配DataFlow改动设计

为支持DataFlow能力, 所有Fluid Data Operation均需要添加以下两个字段:

- spec.runAfter: 指定该Data Operation在另一个Data Operation后执行 ●
- status.waitingFor.operationComplete : DataFlow Controller控制各个Data Operation的先后执行顺序。用户无需指定,默认值为 false 。初始化时, 如果 spec.run After 不为空, 对应的DataOperation Controller将 status.waitingFor.operationC omplete 设置为 true 。当runAfter条件满⾜时,由DataFlow Controller设置 为 false, 如果DataOperation Controller检查到 status.waitingFor.operationCo mplete 为 false, 则实际执行。

Data Operation (DataLoad) 修改后YAML示例:

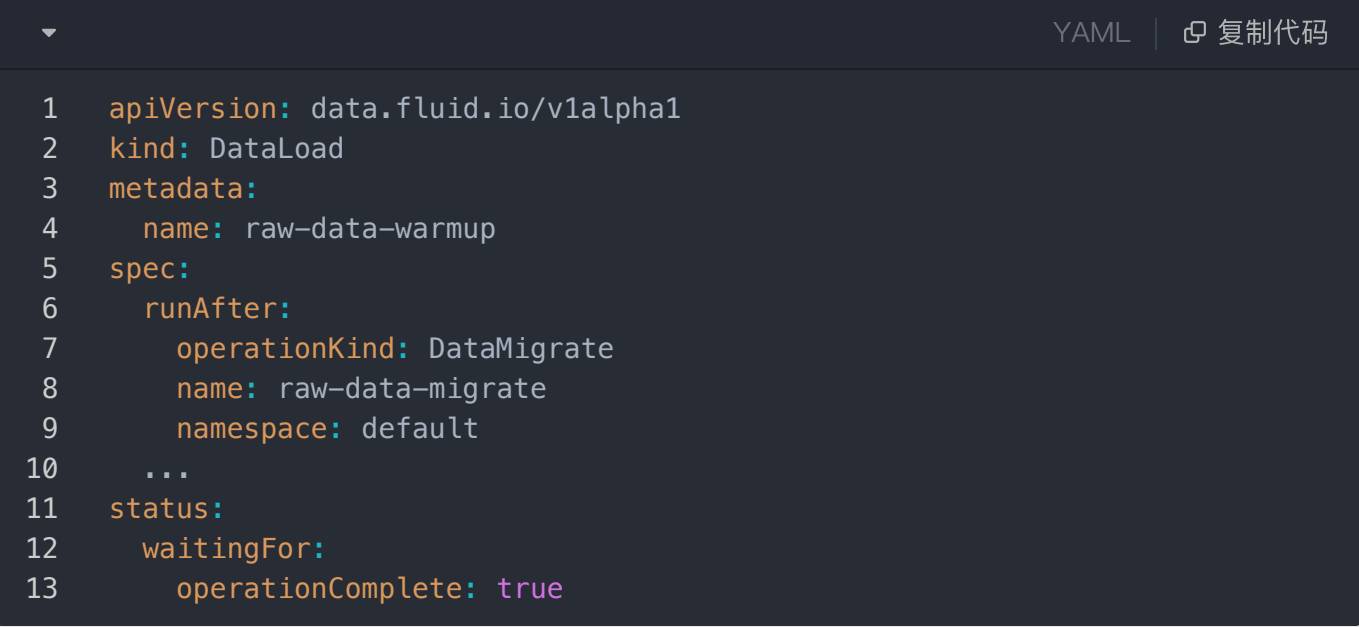

#### <span id="page-3-1"></span>2.2、DataProcess CRD 设计

YAML | B 复制代码

```
apiVersion: data.fluid.io/v1alpha1
     kind: DataProcess
     metadata:
        name: sample-process
     spec:
        dataset:
          name: raw-data
          namespace: default
          mountPath: /data
          subPath: path/to/samples
        runAfter:
          operationKind: DataLoad
          name: raw-data-warmup
          namespace: default
        processor:
          # shell script
          shell:
            scirpt: |
               set -ex
              python3 /root/code/process_data.py --data-dir /data
             image: mycode/pypreprocess:latest
             serviceAccountName: mysa
          # kubernetes Job
          job:
             template:
               spec:
                 containers:
                 - image: mycode/pypreprocess:latest
                   imagePullPolicy: IfNotPresent
                   name: sample-process
                   command:
                  - python3
                   - /root/code/process_data.py
                  - --data-path
                   - /data
                   volumeMounts:
                     - mountPath: /root/code
                       name: code
                 volumes:
                   - name: code
                     persistentVolumeClaim:
                        claimName: nas-pvc
 1
 2
 3
 4
 5
 6
 7
 8
 9
10
11
12
13
14
15
16
17
18
19
20
21
22
23
24
25
26
27
28
29
30
31
32
33
34
35
36
37
38
39
40
41
42
```
● dataset : 指定需要处理的⽬标Dataset。底层实现上将翻译为pod的volumes和

volumeMounts。

- processor <mark>: 包含两种互斥的processor实现</mark>:
	- shell: 可使用任意的容器镜像,在容器内执行Shell脚本
	- job:Kubernetes Job,使用Job标准spec处理数据,支持更多扩展场景

# <span id="page-5-0"></span>3、架构设计

新增两个组件:

- DataProcess Controller: 管理DataProcess CRs的生命周期, 提交用户定义的数据处理作 业。
- DataFlow Controller: List&Watch所有定义了 spec.runAfter 字段的Data Operation CR,控制数据流中各个Data Operation的先后执行顺序。

在架构上, DataProcess Controller和DataFlow Controller在Dataset Controller Pod中以协程方 式启动。这种架构的优势在于, DataFlow Controller需要List&Watch全部Data Operation, 而 Dataset Controller Pod中已经包含了各个Data Operation Controller协程, 他们可以共享 Informer,减少Fluid控制⾯整体的内存消耗。

架构示意图如下,红框标出的是本设计新增的组件。

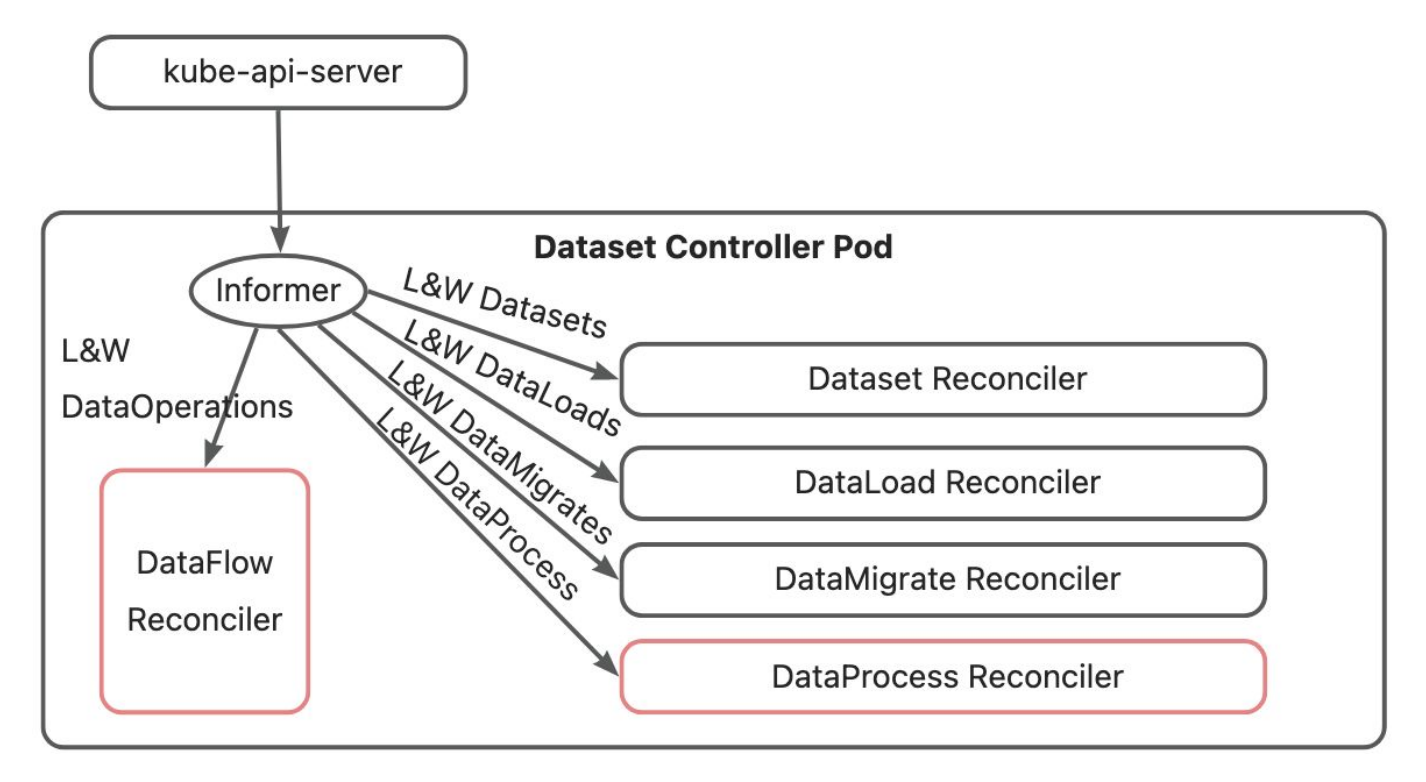

# <span id="page-5-1"></span>4、组件⼯作流程

## <span id="page-6-0"></span>DataProcess⼯作流程

Fluid Data Operation⽬前的状态机都按照None -> Pending -> Executing -> Complete/Failed 的状态进行转换,DataProcess状态机与现有的其他Data Operation状态机保持一致。

```
func (t *TemplateEngine) Operate(ctx cruntime.ReconcileRequestContext, obj
     ect client.Object, opStatus *datav1alpha1.OperationStatus,
         operation dataoperation.OperationInterface) (ctrl.Result, error) {
         // use default template engine
         switch opStatus.Phase {
         case common.PhaseNone:
             return t.reconcileNone(ctx, object, opStatus, operation)
         case common.PhasePending:
             return t.reconcilePending(ctx, object, opStatus, operation)
         case common.PhaseExecuting:
             return t.reconcileExecuting(ctx, object, opStatus, operation)
         case common.PhaseComplete:
             return t.reconcileComplete(ctx, object, opStatus, operation)
         case common.PhaseFailed:
             return t.reconcileFailed(ctx, object, opStatus, operation)
         default:
             ctx.Log.Error(fmt.Errorf("unknown phase"), "won't reconcile it",
     "phase", opStatus.Phase)
             return utils.NoRequeue()
         }
     }
 1
 2 =3
 4
 5 =6
7
8
9
10
11
12
13
14
15
16
17
18
19
20
                                                                Go | Gg 复制代码
```
在reconcileExecuting逻辑中,根据⽤户指定的processor类型,DataProcess Controller创建不 同的数据处理 Pod:

- 如果用户指定的是DataProcess.spec.processor.job, 那么按照用户的jobTemplate创建Job 任务。
- 如果用户指定的是DataProcess.spec.processor.shell, 那么使用ConfigMap存储用户的 script脚本,并创建Job任务,在Job创建的Pod种执⾏⽤户指定的script脚本。

## <span id="page-6-1"></span>DataFlow⼯作流程流程

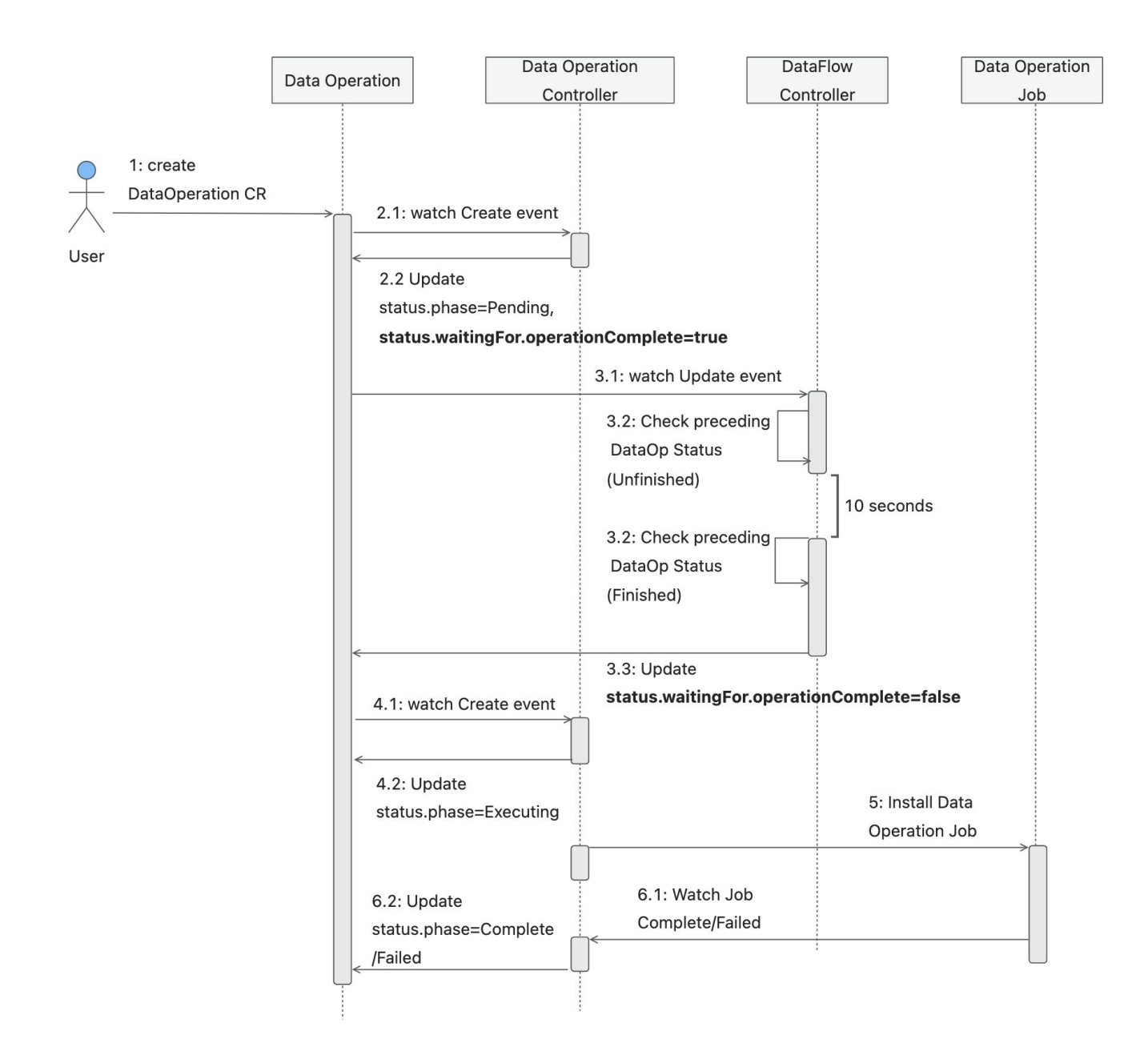

#### <span id="page-7-0"></span>DataOperation Controller工作流程

现在Data Operation CR⽣命周期为:

None -> Pending -> Executing -> Complete/Failed

在None->Pending的状态转换过程中新增逻辑:

- 如果spec.runAfter为空,不做特殊处理,CR状态设置为Pending状态
- 如果spec.runAfter不为空,设置 status.waitingFor.operationComplete=true , ●并将CR状态设置为Pending状态

在Pending -> Executing的状态转换中新增判断逻辑,控制Data Operation任务创建,只有在 st atus.waitingFor.operationComplete==false 时,才将Data Operation CR状态从 Pending状态转换⾄Executing状态。

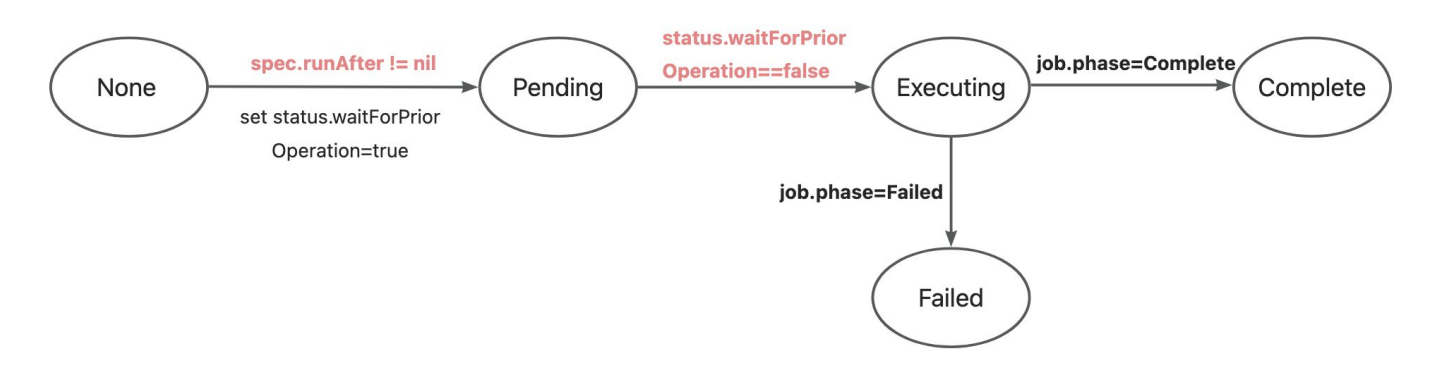

#### <span id="page-8-0"></span>DataFlow Controller工作流程

- 1. 用户提交一系列Data Operation CRs, 并在各个CR中以 spec.runAfter 字段指定各个 Operation之间的前后执⾏顺序。Data Operation CR中的 status.waitingFor.operati onComplete 默认设置为false。
- 2. DataFlow Controller list&watch所有Data Operation CR,但是仅对处于Pending状态且 **st atus.waitingFor.operationComplete != nil** 的Data Operation CR对象进⾏处 理。DataFlow Controller按照以下逻辑判断此时该DataOperation是否已满足运行条件, 如果 已满足运行条件, 更新 status.waitForPriorOperation = false :
	- a. 如果 spec.runAfter 为空,更新 status.waitForPriorOperation = false 【针对⽤户创建某Data Operation CR后,动态修改spec.runAfter的情况】
	- b. 如果 spec.runAfter 中指定的对象的 status.phase == Complete, 更新 stat  $us$ .waitForPriorOperation = false.
	- c. 否则, 认为不满足条件, 10s后重新进入workqueue处理。